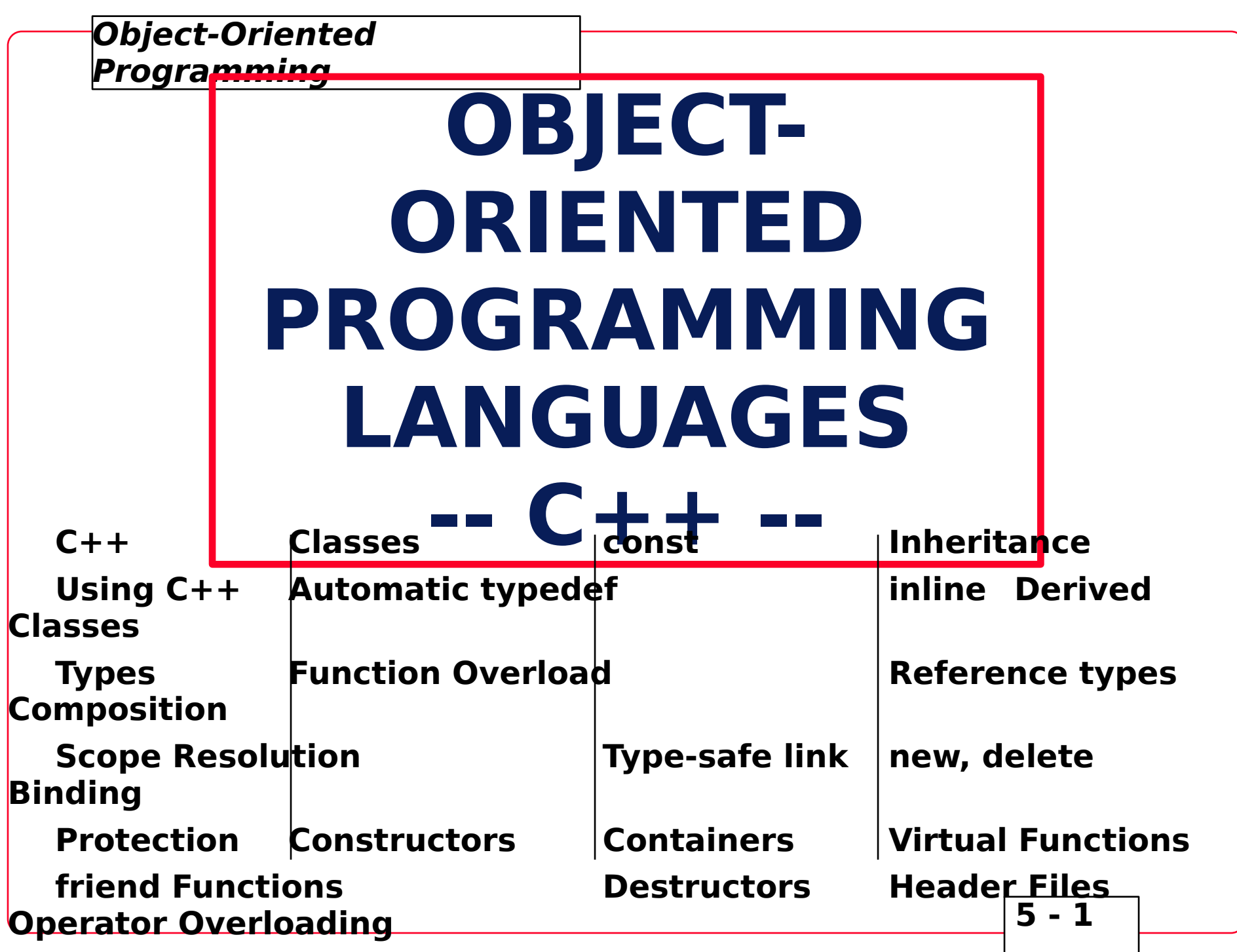

#### **THE C++ LANGUAGE**

**3 Developed by Bjarne Stroustrup starting in the early 1980's**

**3 Based on merging features of C and Simula-67 (developed in Scandinavia in 1967)**

**3 Originally called C with Classes since it involved adding Simula-67's class concept to C**

**3 C with Classes was later expanded by simply adding improvements to C (not to implement object orientation necessarily), so the concept of the next step after C, or C++ (the C increment operator is + +), evolved**

# **OBJECT**

**3** Simula-67 **Supports the creation of Simulations**, and **simulations of systems usually involve many discrete, independently operating entities**

**3 The authors of Simula-67 called these entities objects**

**3 Rather than perform actions on objects in a simulation, Simula-67 evolved the concept of sending messages to objects, and that's what object-oriented programming (OOP) entails**

**3 OOP later proved to be an easy way to think about many other types of problems, so a number of other objectoriented programming languages (OOPLs) were developed, most notably Smalltalk**

**3 These OOPLs provided many benefits, but the steep learning curve and significant period of limited productivity were drawbacks**

**AN OBJECT-ORIENTED C**

**<sup>3</sup> Developed to take advantage of the ease of C++ programming provided by an OOPL**

**3 Developed to provide an easy learning path for C programmers**

**3 Developed to fix defects in C which allow certain kinds of bugs to slip through the compiler -- bugs which may go unnoticed until runtime**

> **C++ allows the programmer to focus on concepts rather than forcing him to concentrate on the code which implements those concepts**

## **THE ANSI C++ STANDARD**

**3 ANSI committee X3J16 was created to produce an international standard for C++, which is still in development**

**3 Most of today's C++ compilers deviate from the standard in one way or another, so portability of code between different C++ compilers on different platforms tends to suffer today**

**3 GNU C++ is becoming a standard in its own right due to the fact that it is free and it runs on many platforms, including 386 PCs and workstations, but GNU C++ does not conform to the C++ standard exactly**

#### **THREE WAYS OF USING C++**

**3 Like C or C with extensions -- many C programs may be compiled with a C++ compiler with little or no modifications (mainly in the area of function prototypes)**

**3 Like C with enhanced data abstration capabilities -- more sophisticated data structures may be manipulated with greater ease in C++**

**3 Like an OOPL -- all the benefits of contemporary object-oriented programming may be achieved through C++**

```
Object-Oriented 
Programming 
        TYPES = STRUCTS + 
           A typeUNCTIONS
        functions
  struct complex { /* The C struct */
   float real_part;
   float imag_part;
  };
  struct complex { 9/29/22 The C++ struct
   float real_part;
   float imag_part;
   complex(); 9/29/22 a constructor (discussed 
later)
   void add (complex, complex); 9/29/22 operates on 
object
  };
```
## **typedef FOR C++ STRUCTS IS AUTOMATIC**

**struct complex a, b; /\* C form is supported \*/**

**complex x, y; 9/29/22 "struct" is not required**

```
x.real_part = 2.2;
x.imag_part = 3.3;
y.real_part = 4.2;
y.imag_part = 4.3;
y.add(x, y); 9/29/22 y = x + y
```
**5 - 8** 

# **SCOPE RESOLUTION OPERATOR**

**<sup>3</sup> Member functions 07:21:41 PM associated with a struct are declared as function prototypes in the struct**

**3 When member functions are defined, their associated struct is specified using the scope resolution operator ( 07:21:41 PM)**

**void struct\_name07:21:41 PM member function name() {**  $/*$  **body**  $*/$  **};** 

**as in**

**void complex07:21:41 PMadd (complex left, complex right)**

**{ /\* body \*/ };**

# **SCOPE RESOLUTION OPERATOR, Continued <sup>3</sup> The scope resolution operator may be used**

**whenever the compiler would not normally choose the desired name**

```
int x;
   void main() {
    int x;
    x = 2; 9/29/22 local X is 
assigned
    07:21:41 PMx = 4; 9/29/22 global 
X is assigned
   };
```
**5 - 10** 

#### **Object-Oriented Programming MEMBER FUNCTION 3** A member function may access any other member **in the same struct, including both data and other member functions**

```
void complex07:21:41 PMadd(complex left, complex 
right) {
    real_part = left.real_part + right.real_part;
       9/29/22 note that the real_part left of the
       9/29/22 equal size refers to the real_part
       9/29/22 of the target object
    imag_part = left.imag_part + right.imag_part;
   };
```
#### **DATA PROTECTION**

**Access to data and functions within a struct is controlled by the three access specifiers :**

> **3 private -- prevents access except by other members**

> **3 protected -- like private, except inherited classes also have access (inheritance is discussed later)**

**3 public -- permits everyone, including end users, to access the members**

**Access to private and protected members can be granted to non-member functions by using the friend keyword when declaring the non-member function inside a struct**

#### **Object-Oriented Programming public AND private WITH #define SIZE 10 friend struct int\_array { private: int a[SIZE]; public: void init(); 9/29/22 a member function friend void print (int\_array); 9/29/22 a friend function }; void print (int\_array x) { 9/29/22 not a member function**

```
for (int i=0; i<SIZE; i++) cout << x.a[i] << " ";
cout << "\n";
}
```
# **CLASSES**

**class**

**is the preferred keyword for defining new types in C++**

**3 struct defaults to public for the access of its members**

**3 class defaults to private for the access of its members**

**class typename { struct typename { 9/29/22 private members 9/29/22 public members public: private: 9/29/22 public members 9/29/22 private members }; };**

**5 - 14** 

#### **AUTOMATIC typedef The** *tag names* **Edthese entities and designated as reserved words within their scope automatically (similar to doing a typedef in C), and the form of their declarations and definitions are similar:**

**3 class 3 struct 3 union 3 enum**

**5 - 15** 

# **FUNCTION**

**3** Function Overloading allows more than one <br>function to be given the same name as long as all these **functions have distinct argument lists**

**3 Function Overloading prevents name clashes when multiple libraries come into use**

**3 Function overloading works through name mangling, where the compiler-generated name for the function includes information on the types of its arguments**

**3 Examples of overloaded functions:**

# **void print(int); void print(int, char); void print(double);**

# **DEFAULT FUNCTION ARGUMENTS**

**3 Default arguments are used in a function's argument list when common values are to be automatically generated by the compiler rather than always forcing the programmer to specify them**

**3 Default arguments may be given only once, in the function declaration**

**3 Only trailing arguments may be given default values, and once default values are assigned, they must be assigned to the rest of the remaining arguments as well**

> **TYPE-SAFE LINKAGE C++ was designed in part to**

#### **eliminate problems found**

**3 C++** *in***fu**ires full *function prototyping* -- C does not

**3 C++ performs strong type checking (type-safe linkage), so if the arguments to a function when it is called are not the same types as when it was declared, the compiler will flag this error at compile time -- C does not**

**3 C++ does not always hold you to type-safe linkage because there are times when you may want to link in code generated by a C compiler; C++ lets you do this through an alternate linkage specification, which looks like this:**

#### **extern "C" {type**  function name(arg types); }

# **CONSTRUCTOR**

**8 A** *constructor* is used to initialize a variable **based on a class when the variable is created**

**3 A constructor is a member function of the class that has the same name as the class**

**3 Constructor calls occur automatically at the point the variable is created, and the programmer cannot access the variable before the constructor is called**

**3 Constructor functions may be overloaded like other member functions so that various kinds of initialization may be done**

**3 Default arguments may also be used with constructor functions so long as ambiguities are not created**

**3 Constructor functions are not required by C++, but they are often very convenient**

# **DESTRUCTOR**

**S <sup>3</sup> Destructor functions are used to ensure proper cleanup when a variable is destroyed**

**3 A destructor function is a member function with the same name as the class preceded by a tilde**

**3 Calls to destructor functions are automatic, occurring when a variable goes out of scope**

**3 Destructor functions may not have any arguments**

**3 Destructor functions are optional, like constructor functions**

**3 Unlike constructor functions, only one destructor function may be declared**

# **const AVOIDING THE 2 const replaces part of the function of the #define**

**preprocessor directive**

**3 const performs value substitution, adding type checking and normal expression evaluation**

**3 const is placed in front of any variable definition, indicating that --**

**1. the value cannot be changed**

**2. the compiler should try not to allocate storage, keeping the information in the symbol table instead**

# **const float pi = 3.14159;**

## **const IN ANSI C AND**

- **3** *const* behaves differently in ANSI C and C++<br>3 Linkage --
- **3 Linkage -**
	- **u In C, const defaults to external linkage (global)**
	- **u In C++, const defaults to internal linkage (local)**
- **3 Memory allocation -**
	- **u In C, const always allocates storage for the value**

**u In C++, const tries to store values in the symbol table**

**3 Constant expressions (like array definitions) --**

**u In C, const variables cannot be used in constant expressions (e.g., cannot be used in header files)**

**u In C++, const variables can be used in constant expressions if symbol table storage is possible (i.e., elaborate structures are not involved)**

# **inline**

**FUNCTIONS <sup>3</sup> In C++, the user can create inline functions, where, when they are called, their code itself is placed at the point of the call rather than a subroutine call instruction**

**3 inline functions were created to replace the macro functions required in C to perform such code optimization**

**3 Functions defined within a class declaration are automatically inline**

**3 Global functions must use the inline keyword to become inline**

**3 Full C++ type checking is performed on inline functions, like any other functions**

**3 The prototype and function body of an inline function are stored in the symbol table**

# **DEFINING**

**OBJECTS <sup>3</sup> In C++, objects (variables) may be defined anywhere**

> **Some variables cannot be initialized until code has been executed, so C++ allows a variable to be defined at any point in a scope; the life of such a variable extends from that point to the end of the scope**

**3 In C++, aggregate initialization is supported extensively**

**3 Storage is reserved at the beginning of a scope**

**Local storage usually comes off the stack, so C++ scans forward when a scope is entered**

**3 Initialization of an object takes place at the point of definition, even though the space has already been allocated**

**3 An object is not available until the point of definition**

> **5 - 24 If the scope is left before the constructor is called, the destructor is not called**

**Goto's which skip variable initialization are not allowed**

## **REFERENCE**

**S 3 As we have already seen, C++ supports pointers like C**

**3 C++ also supports the reference (or reference type ), which is like a pointer except that the compiler automatically takes the address and dereferences it for you (allowing dot notation instead of arrow notation)**

# **int& fct(float&);**

```
...
int *ip;
float *fp;
ip = fct(*fp);
```
# **REFERENCES,**

**Continued <sup>3</sup> References are almost exclusively used as function arguments and return values**

**3 Inside a member function, the address of the current object is accessed with the keyword**

## **this**

```
3 Example of this :
```

```
class xint {
 int a, b;
 void init();
public:
 xint() { this->init(); }
};
```
# **REFERENCES,**

**Continued <sup>3</sup> References can be independent, acting like a normal variable except that they modify storage used by other variables**

```
int i = 100;
int &ip = i;
ip++; 9/29/22 changes the value of i to 101
```
# **STATIC CLASS MEMBERS IN**

**3 Class members (data or functions) that work with the class as a whole rather than individual objects are declared with the keyword static**

**3 Static members may be accessed by all members of a class, but the name of the static member is hidden within the scope of the class, so nothing outside the class may access it**

**3 Static data members only have one instance for all objects of a class**

**3 Defining and initializing static data is performed by a global definition that reserves storage and initializes the data**

**3 Static member functions also work with the entire class**

**3 The address of an object, referred to with the keyword this, is not passed into a static member function, so static member functions can only access static data members or call other static member functions**

**3 Static member functions may only be called with an object or by specifying the class and the scope resolution operator**

## **DYNAMIC OBJECT CREATION**

**3 Dynamic object creation is built into the C++ language, through the keywords new and delete rather than being implemented only in library function calls such as malloc() and free()**

**3 Dynamic object creation lets the type and lifetime of an object be chosen at run time**

**5 - 29** 

# **malloc() AND**

#### **new**

**3 malloc() allocates space for an object given its size**

**3 new allocates space for an object given its type**

**3 malloc() does not initialize the space**

**3 new calls the associated constructor function to initialize the object**

```
int *ip;
   ip = (int 
*)malloc(sizeof(int));
    /* done in C */
   ip = new int;
    9/29/22 done in C++
```
**5 - 30** 

# **free() AND**

- **3** *free()* deallocates space provided by malloc()
- **3 delete deallocates space provided by new**

**3 free() does no cleanup other than freeing the space**

**3 delete calls a destructor for the object**

### **With the advent of new and delete in C++, there is no reasonable need for malloc() and free() except for compatibility with C**

## **CONTAINER**

**CLASSES <sup>3</sup> Container classes, also called collections, are classes which hold objects created at run time**

**3 Container classes often hold groups of objects from other classess, making them a form of composite class**

## **HEADER**

**3** In C++, a *header file* contains *declarations* only, not **definitions**

**3 A header file includes:**

- **u class declarations**
- **u function declarations**
- **u const values**

**u anything else that is a part of the public interface to a class or library**

**3 A header file must be insulated so the compiler sees its contents only once when compiling a file; preprocessor statements, like those used before for STORABLE.H, should be used to perform this insulation**

**3 In essence, these preprocessor statements direct the header file to be skipped if it has already been included**

# **INHERITANC**

**3 Inheritance:**

**E u allows new classes to be built from existing classes**

**u supports code reuse without the need to rewrite**

**u does not entail modification to the code on which the new classes are based**

**u requires access to only the header files of the classes on which the new classes are based**

**3 When a new class inherits from a base class:**

**u all of the public members of the base class can be public in the new class**

**u none of the public members of the base class can be public in the new class**

**u any combination of the above**

**u members of the same name as in the base may now have different meanings**

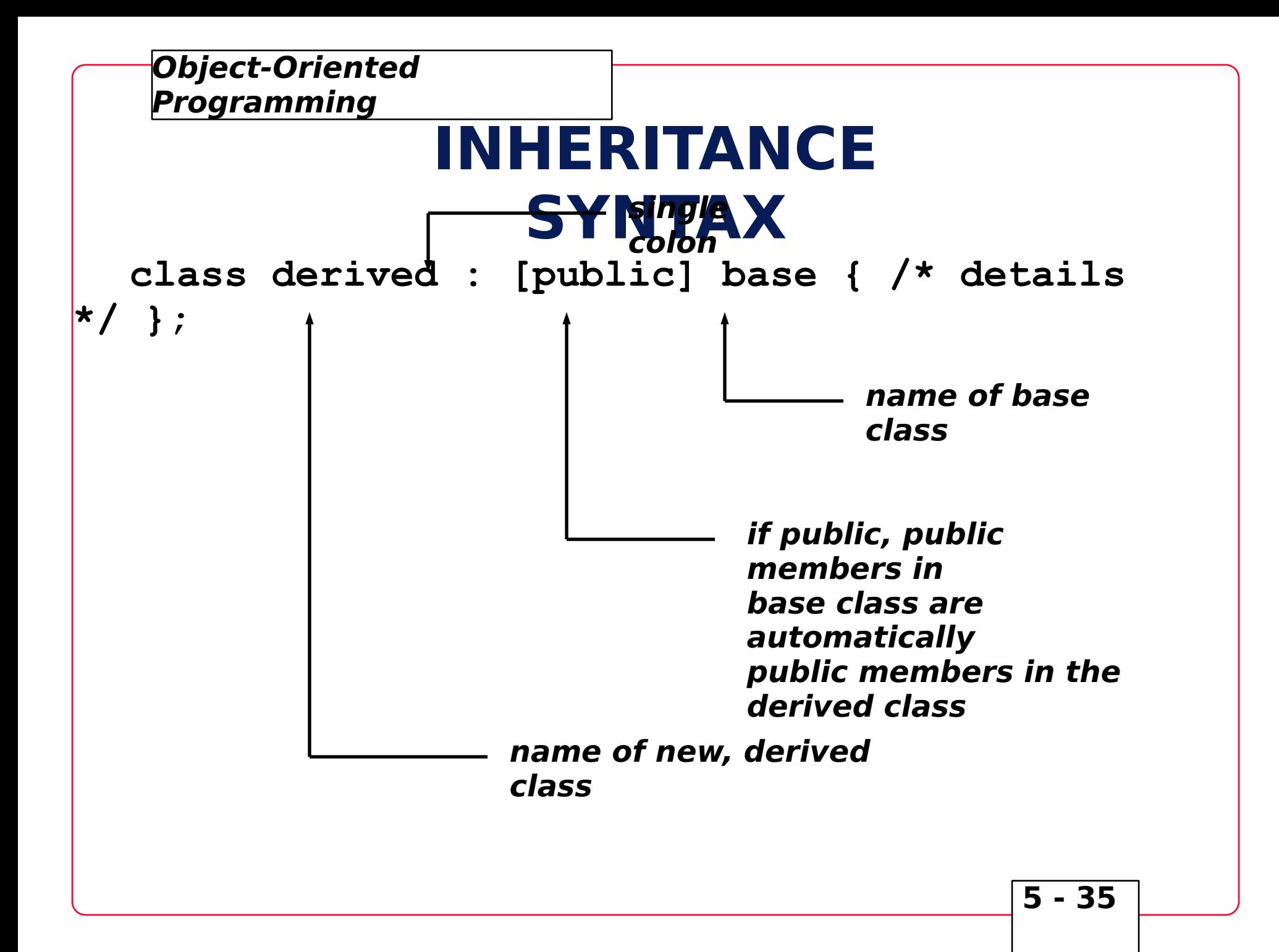

# **INHERITANC**

**E 3 Inheritance requires a lot of design-oriented thought in order to be applied correctly**

**3 Use inheritance only when it makes sense -- is the derived class really an offspring of the base class, and does it make sense that the derived class should inherit capabilities from the base class?**

**3 Breaking a problem into classes has the effect of partitioning the problem**

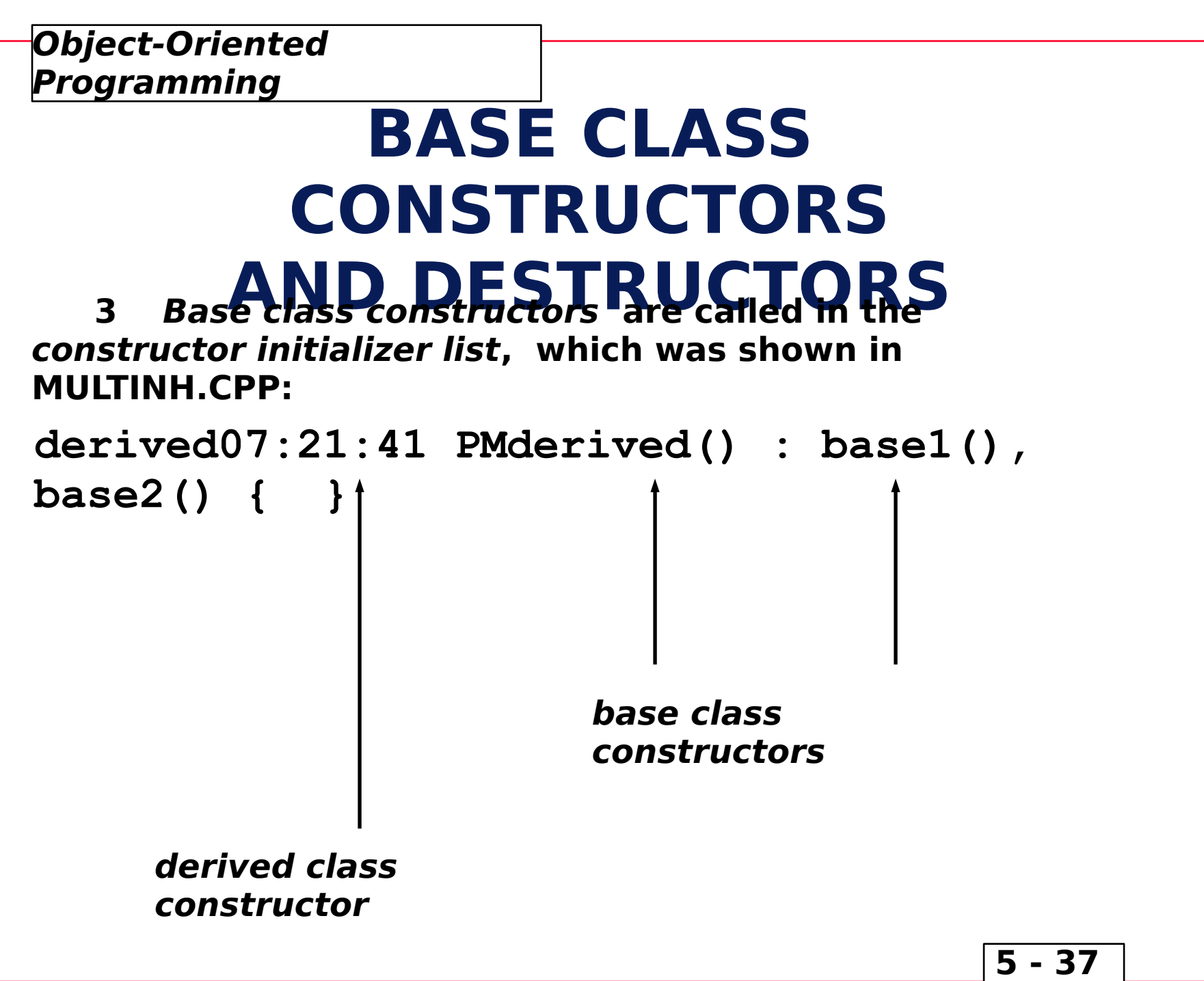

## **DERIVED CLASSES**

**3 The way C++ calls base class constructors ensures that all derived class constructors can depend on the base class being properly initialized**

**3 Up to one destructor may be defined for each class**

**3 Destructors are called automatically, and all destructors are called for an object, which includes the destructors for its base classes, their base classes, and so on**

**3 There is no destructor equivalent for the constructor initializer list**

**3 Destructors are called from the top down (the opposite to the order of constructor calls)**

# **CREATING CLASSES WITH**

**COMPOSES FROM A PROPERTIANCE** IS not the only way to create new classes from existing classes in **C++; inheritance is sometimes said to represent an is-a relationship**

**3 Composition is a method of building classes that contain objects of other classes; composition is sometimes said to represent a has-a relationship**

**A car is a type of vehicle inheritance**

**A car has an engine and four wheels composition**

# **CREATING CLASSES WITH**

**COMPOSITION 3 Composition involves creating instances of a class inside another class**

**3 If the objects have constructors which require arguments, those objects must be explicitly initialized in the constructor initializer list**

**3 The order of calls in a constructor initializer list is not necessarily the order in which they appear; instead, the base class constructor is called first, and so on, and the member object constructors are called in the order in which the objects are declared in the class**

**3 The constructor initializer list only determines the arguments given to the constructors, not the order of constructor calls**

#### **const AND enum INSIDE CLASSES**

**3 A const inside a class behaves differently from a const outside a class**

**3 A const in C++ must always be initialized when it is created**

**3 A C++ class declaration is not a definition (it does not reserve storage), so a const in a class must be given an initial value when the constructor is called**

```
5 - 41 
   class X {
    const i; 9/29/22 const i = 1; not 
allowed
   public:
    X (int I) : i(I) {}
   };
                           i is initialized 
                           to I
```
#### **const AND enum,**

**Continued <sup>3</sup> Because const allocates storage, it can not be used in a constant expression, so the following is invalid:**

```
class int_array {
    const sz;
    int array[sz]; 9/29/22 not a constant 
expression
    9/29/22 ...
   };
```
**3 A solution to this problem is to employ an untagged enumeration value as a const:**

```
class int_array {
 enum { sz = 100 };
 int array[sz];
 9/29/22 ...
};
```
# **EARLY AND LATE**

**BINDING**<br>**3** *Binding* -- a linkage between a function call and a **function definition**

**3 Compile-time, static, or early, binding -- those linkages resolved during the run of the compiler and linker**

**3 Run-time, dynamic, or late, binding -- linkages are resolved through a table of addresses of possible routines to call; this table is provided, and a particular table entry is selected during execution of the code**

**3 The virtual function is the particular C++ feature which supports late binding**

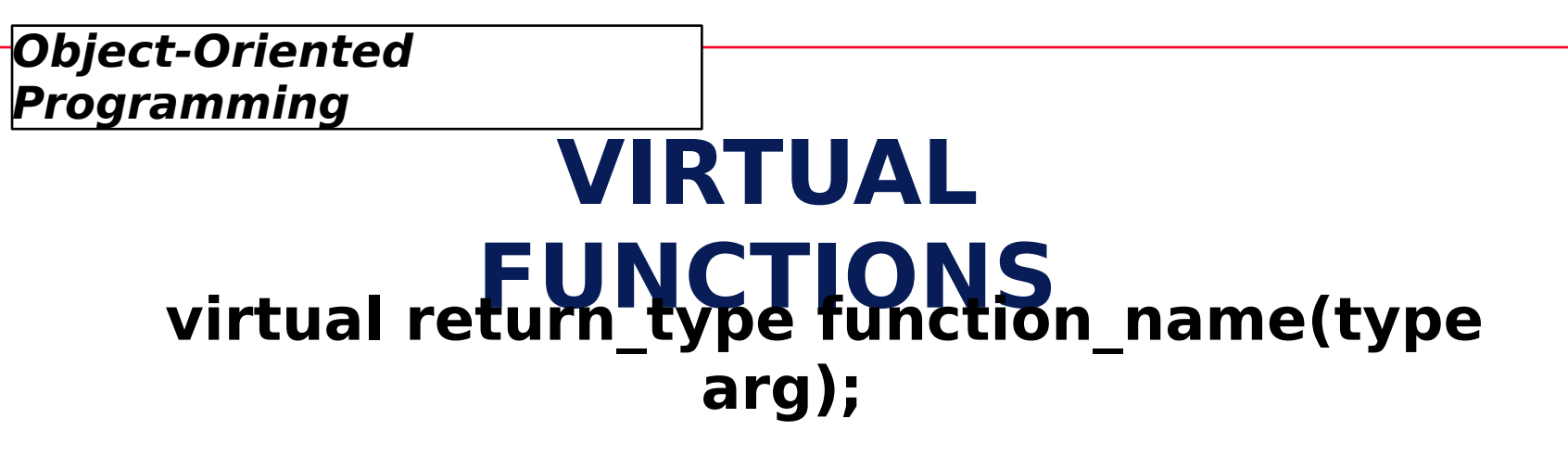

**3 The virtual keyword in C++ implements late binding**

**3 The virtual keyword causes a hidden pointer, called VPTR, to be created**

**3 The VPTR is assigned by the constructor to the address of the VTABLE, which in turn contains the addresses of all virtual functions**

**3 A virtual function call consists of code that indexes into the VTABLE through the VPTR**

# **CREATING EXTENSIBLE PROGRAMS**

**3 The goal of object-oriented design is to identify the essential concepts and activities performed by the system (or program) and to translate them into types**

**u Humans organize the world as types**

**u C++ allows a programmer to organize a program as types**

**u Types in C++ provide models for the realworld types**

**u The program becomes an image, or model, of the problem being solved**

**3 A program has a single essential purpose or job it is trying to do**

# **EXTENDING AN OBJECT-ORIENTED**

**3 Base classes** generally **represent** the primary **concepts of an object-oriented program**

**3 Most base classes are abstract, representing concepts rather than specific things, so it does not make sense to create objects of an abstract base class**

**3 C++ allows an abstract base class to contain pure virtual functions by assigning the function body to zero:**

#### **virtual void f() = 0;**

**3 No objects can be created of such a class; objects may be created only from classes derived from this abstract base class**

**3 These derived classes contain definitions for the pure virtual functions in the base class**

## **EXTENDING A PROGRAM**

**1. Derive a new class from the abstract base class**

**The desired extensions are embodied by redefining the virtual functions in the abstract base class**

**2. Add new data structures and functions as necessary, including new constructor functions which invoke the base constructors as needed in the constructor definition list**

> **The derived class is now taking on attributes and behaviors which distinguish it from the abstract base class**

**3. Add code at the point where new objects are created so the constructor for the new derived class is called**

> **The new objects are created and properly initialized**

# **OPERATOR**

**Be changed when that operator is used with variables of be changed when that operator is used with variables of particular types**

**3 The meaning of an operator changes only when an operator is used with the indicated types**

**3 This permits the operators to be used as infix functions:**

#### **a + b;**

**3 In the above example, the function "+" is applied to the target object "a" with the argument "b", just like set() below is applied to the target object "A" with the argument "B":**

#### **A.set(B);**

**3 The syntax used for declaring the operator function for the "+" operator is:**

#### **return\_type operator+ (type arg);**

**5 - 48**